# Handleiding artus® M. tuberculosis RG-PCR-kit

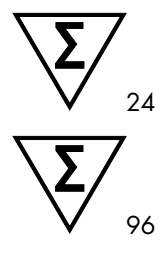

Versie 1

Kwantitatieve in-vitrodiagnostiek

Voor gebruik met Rotor-Gene® Q-apparaten

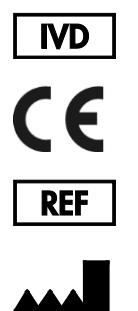

4555263 (24 reacties) 4555265 (96 reacties)

QIAGEN GmbH QIAGEN Strasse 1 40724 Hilden DUITSLAND

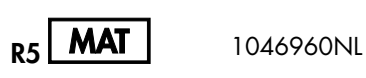

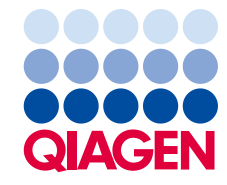

Sample to Insight

# Inhoudsopgave

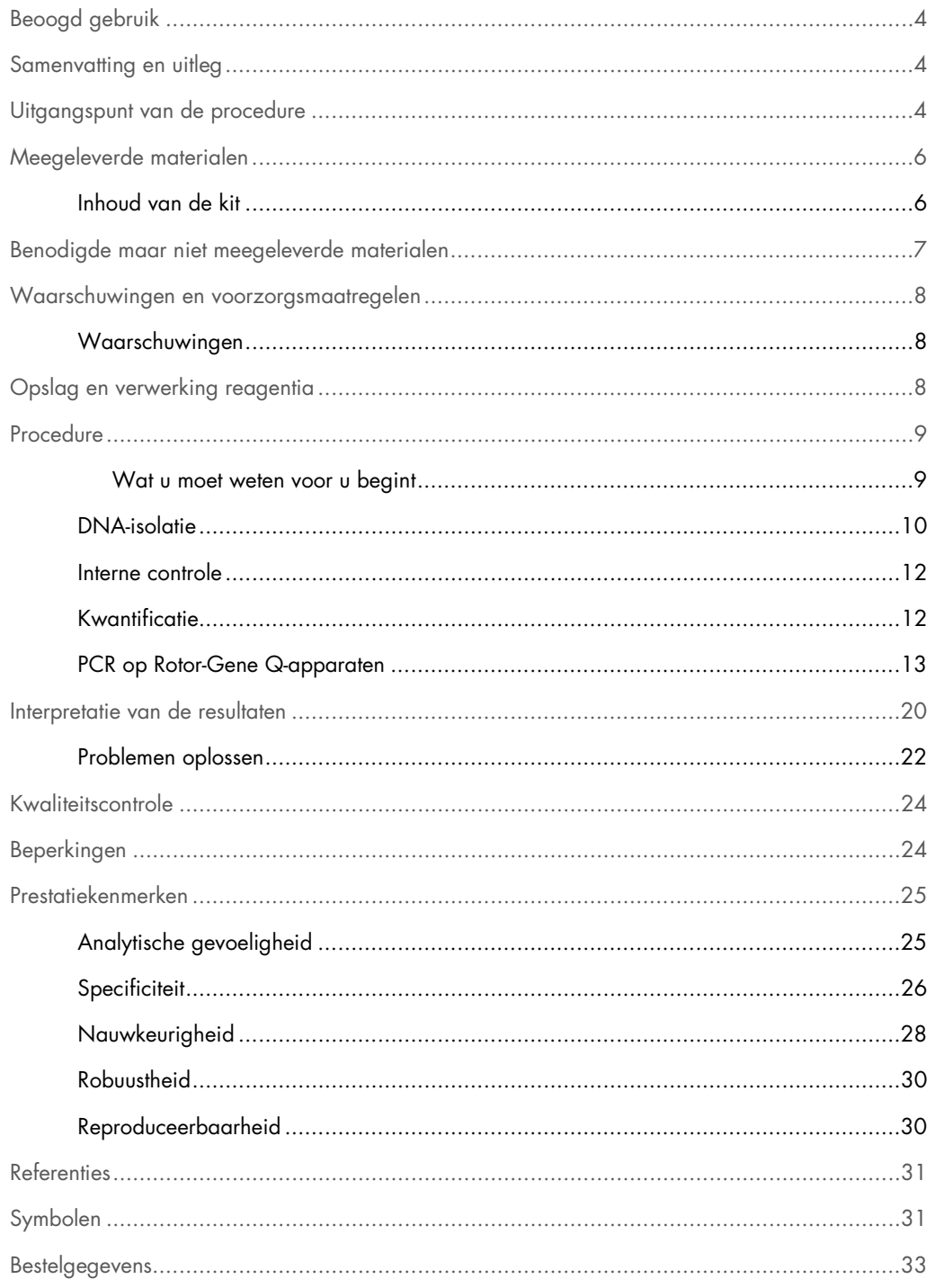

# <span id="page-3-0"></span>Beoogd gebruik

De *artus* M. tuberculosis RG-PCR-kit is een in vitro nucleïnezuuramplificatietest voor de detectie van alle leden van het *M. tuberculosis*-complex (*M. tuberculosis*, *M. africanum*, *M. bovis*, *M. bovis*-BCG, *M. microti*, *M. pinnipedii*) in huma(a)n(e) sputum, BAL, bronchiale secreten, CSF, maagvloeistof of peritoneale punctiemonsters. Deze diagnostische testkit gebruikt de polymerasekettingreactie (polymerase chain reaction, PCR) en is geconfigureerd voor gebruik met Rotor-Gene Q-apparaten.

### <span id="page-3-1"></span>Samenvatting en uitleg

Tuberculose (TB) is wereldwijd nog steeds een van de belangrijkste infectieziekten. Ongeveer twee miljard mensen, een derde van de wereldbevolking, is geïnfecteerd met *Mycobacterium tuberculosis*, de verwekker van TB. De wereldwijde incidentie van TB bedraagt ongeveer 8 miljoen en ieder jaar overlijden er ongeveer 3 miljoen mensen. TB is een opnieuw opkomende ziekte in geïndustrialiseerde landen, voornamelijk als gevolg van de immigratie van geïnfecteerde mensen en de ontwikkeling van geneesmiddelresistente TB. Daklozen, drugsgebruikers en personen met een verminderde weerstand worden onevenredig getroffen door de ziekte.

TB is een chronische, cyclische ziekte die voornamelijk de longen en de geassocieerde lymfeknopen aantast. Afhankelijk van de immuunstatus van de patiënt kunnen de *M. tuberculosis*-bacteriën echter ook andere organen koloniseren. TB wordt hoofdzakelijk via aerosols overgedragen van persoon op persoon. Alleen mensen met actieve ziekte zijn besmettelijk. Vooral bij mensen met immunosuppressie kunnen *M. tuberculosis*-bacteriën zelfs jaren na de aanvankelijke infectie worden gereactiveerd (recidiverende ziekte).

## <span id="page-3-2"></span>Uitgangspunt van de procedure

Pathogeendiagnose met behulp van de polymerasekettingreactie (PCR) is gebaseerd op de amplificatie van specifieke gebieden van het pathogeengenoom. Bij real-time-PCR wordt het geamplificeerde product gedetecteerd door middel van fluorescerende kleurstoffen. Deze zijn doorgaans gekoppeld aan oligonucleotideprobes die specifiek aan het geamplificeerde product binden. Door het monitoren van de fluorescentie-intensiteiten tijdens de PCR-reactie (d.w.z. in realtime) kan het zich ophopende product worden gedetecteerd en gekwantificeerd zonder na de PCRreactie de reageerbuisjes opnieuw te hoeven openen (1).

De *artus* M. tuberculosis RG-PCR-kit vormt een gebruiksklaar systeem voor de detectie van alle leden van het *M. tuberculosis* -complex (*M. tuberculosis*, *M. africanum*, *M. bovis*, *M. bovis*-BCG, *M. microti*, *M. pinnipedii*) met gebruikmaking van de polymerasekettingreactie (PCR) op Rotor Gene Q-apparaten. De M. tuberculosis RG Master bevat reagentia en enzymen voor de specifieke amplificatie van een gebied van 159 bp van het mycobacteriële genoom, en voor de directe detectie van het specifieke amplicon in fluorescentiekanaal Cycling Green van Rotor-Gene Q MDx, Rotor-Gene Q of Rotor-Gene 6000, of Cycling A.FAM van Rotor-Gene 3000.

Daarnaast bevat de *artus* M. tuberculosis RG-PCR-kit een tweede heteroloog amplificatiesysteem voor de identificatie van een mogelijke PCR-remming. Dit wordt gedetecteerd als een interne controle (IC) in fluorescentiekanaal Cycling Yellow van Rotor Gene Q MDx, Rotor-Gene Q of Rotor-Gene 6000, of Cycling A.JOE van Rotor-Gene 3000. De amplificatie en detectie van deze interne controle verlagen niet de detectielimiet van de analytische *M. tuberculosis*-complex-PCR (zie ["Analytische gevoeligheid"](#page-24-1), pagin[a 25\)](#page-24-1). Er zijn externe positieve controles (M. tuberculosis RG/TM QS 1–4) meegeleverd die de bepaling van de pathogeenbelasting mogelijk maken. Voor meer informatie, zie ["Kwantificatie"](#page-11-1), pagina [12.](#page-11-1)

# <span id="page-5-0"></span>Meegeleverde materialen

<span id="page-5-1"></span>Inhoud van de kit

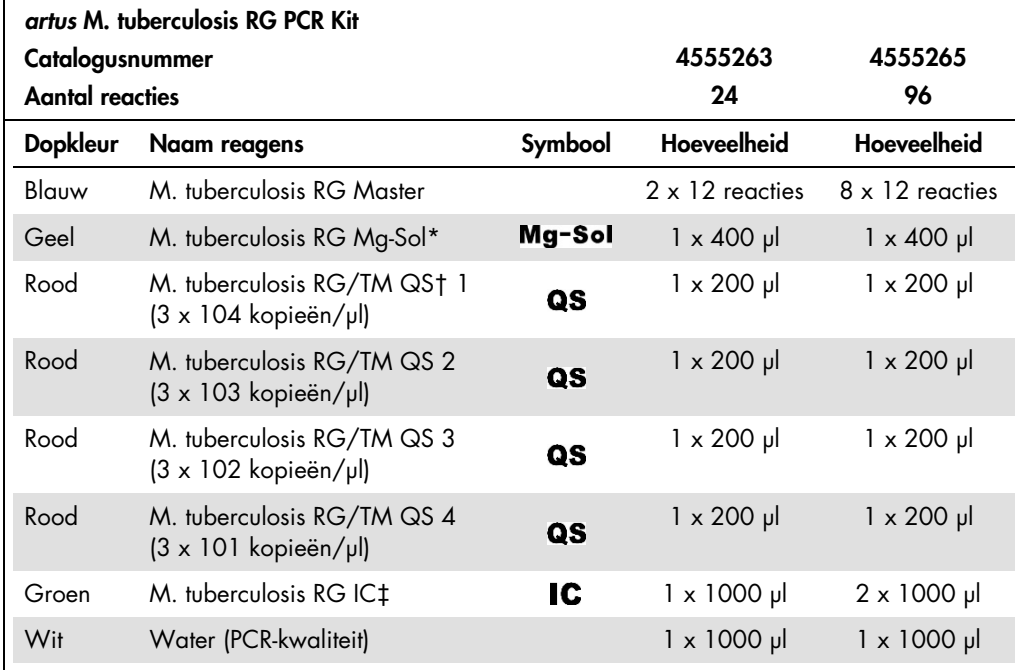

\* Mg-Sol: magnesiumoplossing (magnesium solution).

† QS: kwantificatiestandaard (quantitation standard)

‡ IC: interne controle

## <span id="page-6-0"></span>Benodigde maar niet meegeleverde materialen

Belangrijk: Zorg ervoor dat de bij deze procedures gebruikte apparaten zijn gecontroleerd en gekalibreerd volgens de aanbevelingen van de fabrikant.

- Wegwerpbare poedervrije handschoenen
- QIAamp® DNA Mini Kit (QIAamp® DNA-minikit) (QIAGEN, cat.nr. 51304)
- Lysozymmengsel (zie pagina [10\)](#page-9-1)
- Pipetten (afstelbaar)
- Steriele pipetpunten met filters
- Vortexmixer
- Verwarmingsblok of thermomixer dat/die kan worden verwarmd van 37°C tot 95°C
- Tafelcentrifuge met rotor voor reageerbuisjes van 2 ml
- Rotor-Gene Q MDx-, Rotor-Gene Q- of Rotor-Gene-apparaat met fluorescentiekanalen voor Cycling Green en Cycling Yellow of met fluorescentiekanalen voor Cycling A.FAM en Cycling A.JOE
- Rotor-Gene Q MDx-/Rotor-Gene Q-softwareversie 1.7.94 of hoger (Rotor-Gene 6000softwareversie 1.7.65, 1.7.87, 1.7.94; Rotor-Gene 3000-softwareversie 6.0.23)
- Strip Tubes and Caps, 0.1 ml, for use with 72-well rotor (stripbuisjes met dopjes, 0,1 ml, voor gebruik met rotor met 72 putjes) (cat.nr. 981103 of 981106)
- Alternatief: PCR Tubes, 0.2 ml, for use with 36-well rotor (PCR-buisjes, 0,2 ml, voor gebruik met rotor met 36 putjes) (cat.nr. 981005 of 981008)
- Cooling block (koelblok) (laadblok 72 buisjes van 0,1 ml, cat.nr. 9018901, of laadblok 96 buisjes van 0,2 ml, cat.nr. 9018905)

# <span id="page-7-0"></span>Waarschuwingen en voorzorgsmaatregelen

De gebruiker dient altijd aandacht te besteden aan het volgende:

- Gebruik steriele pipetpunten met filters.
- Bewaar en extraheer positief materiaal (monsters, controles en amplicons) apart van alle andere reagentia en voeg het in een ruimtelijk gescheiden faciliteit aan het reactiemengsel toe.
- Ontdooi alle onderdelen volledig bij kamertemperatuur voordat u een analyse start.
- Meng na ontdooiing de onderdelen en centrifugeer kort.
- <span id="page-7-1"></span>Werk snel en bewaar de onderdelen op ijs of in het koelblok (laadblok met 72/96 putjes).

#### Waarschuwingen

Voor veiligheidsinformatie over de *artus* M. tuberculosis RG-PCR-kit dient u de toepasselijke veiligheidsinformatiebladen (safety data sheets, SDS's) te raadplegen. De SDS's zijn online beschikbaar in een handig en compact PDF-formaat op www.qiagen.com/safety.

# <span id="page-7-2"></span>Opslag en verwerking reagentia

De onderdelen van de *artus* M. tuberculosis RG-PCR-kit dienen bij –15 tot –30°C te worden bewaard en blijven stabiel tot de uiterste houdbaarheidsdatum die op het etiket staat vermeld. Herhaaldelijk ontdooien en weer invriezen (> 2 x) dient te worden vermeden, aangezien dit de gevoeligheid van de analyse kan verminderen. Als de reagentia slechts periodiek moeten worden gebruikt, dienen ze in kleine hoeveelheden te worden ingevroren. De bewaring bij 2–8°C mag niet langer dan 5 uur duren.

# <span id="page-8-0"></span>Procedure

<span id="page-8-1"></span>Wat u moet weten voor u begint

- Het gebruik van drager-RNA is essentieel voor de extractie-efficiëntie en, dientengevolge, voor de opbrengst van DNA/RNA. De toevoeging van een drager (RNA-homopolymeer poly[rA]; niet inbegrepen in de QIAamp DNA-minikit) wordt sterk aanbevolen voor de extractie van nucleïnezuren uit celvrije lichaamsvloeistoffen en materiaal met een laag DNA-/RNA-gehalte (bijv. CSF).
- Resuspendeer het gevriesdroogde drager-RNA (RNA-homopolymeer poly[rA], niet inbegrepen in de QIAamp DNA-minikit) met gebruikmaking van de elutiebuffer (gebruik geen lysisbuffer) van de extractiekit (buffer AE van de QIAamp DNA-minikit) en maak een verdunning met een concentratie van 1 µg/µl. Verdeel deze drager-RNA-oplossing naar behoefte in een aantal kleine hoeveelheden en bewaar ze bij –15°C tot –30°C. Vermijd herhaaldelijk ontdooien (> 2 x) van een hoeveelheid drager-RNA.
- Gebruik 1 µg drager-RNA per 100 µl lysisbuffer. Als in het extractieprotocol bijvoorbeeld 200 µl lysisbuffer wordt voorgesteld, voeg dan 2 µl drager-RNA (1 µg/µl) direct toe aan de lysisbuffer (buffer AL van de QIAamp DNA-minikit). Voordat u begint met iedere extractie dient een mengsel van lysisbuffer, drager-RNA en interne controle (zie ["Interne controle"](#page-11-0), pagina [12\)](#page-11-0) vers volgens het volgende pipetteerschema te worden bereid:

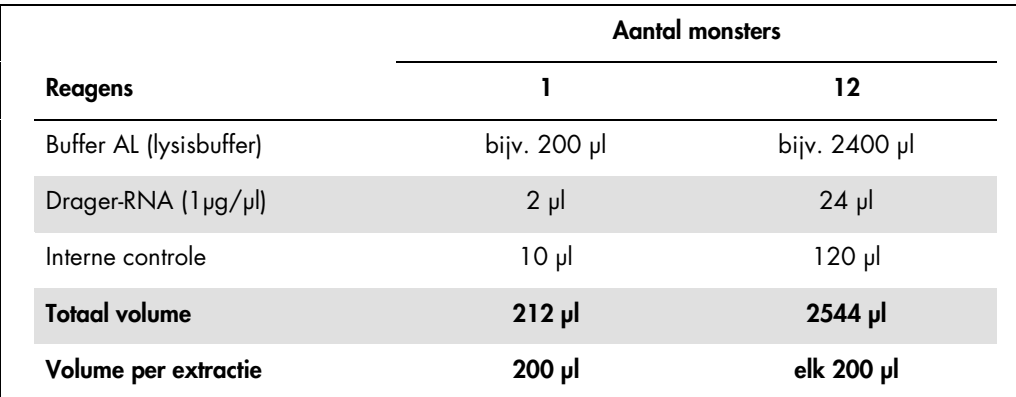

- **Gebruik het vers bereide mengsel van lysisbuffer, interne controle en drager-RNA onmiddellijk** voor extractie. Bewaring van het mengsel is niet mogelijk.
- De *artus* M. tuberculosis RG-PCR-kit mag niet worden gebruikt met op fenol gebaseerde isolatiemethoden.
- Belangrijk: De interne controle van de *artus* M. tuberculosis RG-PCR-kit wordt direct gebruikt in de isolatieprocedure (zie ["Interne controle"](#page-11-0), pagina [12\)](#page-11-0).

#### <span id="page-9-0"></span>DNA-isolatie

Voorafgaand aan de DNA-isolatie moeten grote monstervolumes of sterk zure monsters eerst respectievelijk worden geconcentreerd of geneutraliseerd. Voor de analyse van sputum raden we een decontaminatie met NALC-NaOH aan; maagvloeistof dient te worden geneutraliseerd met fosfaatbuffer. Na een laatste centrifugatie kan de bacteriële pellet worden gebruikt voor de volgende DNA-isolatie.

De QIAamp DNA Mini Kit (QIAamp DNA-minikit) (cat.nr. 51304) is gevalideerd voor zuivering van mycobacterieel DNA uit huma(a)n(e) sputum, BAL, bronchiale secreten, CSF, maagvloeistof of peritoneale punctiemonsters voor gebruik met de *artus* M. tuberculosis RG-PCR-kit.

Om een effectieve en contaminatievrije lysis van de mycobacteriën te garanderen dient de DNAzuivering te worden uitgevoerd volgens de onderstaande stappen, die verschillen van de protocollen in de *Handleiding QIAamp DNA-mini en bloed-mini (QIAamp DNA Mini and Blood Mini Handbook)*.

Belangrijk: Alle pipetteerstappen vóór de incubatie bij 95°C moeten worden uitgevoerd in een klasse II-veiligheidskast, aangezien de monsters mogelijk infectieus zijn.

- 1. Breng tussen de 250 µl en 500 µl van het met NALC-NaOH gedecontamineerde monster over naar een buisje van 1,5 ml met schroefdop.
	- Het gebruik van buisjes met schroefdop is absoluut van essentieel belang.
	- De buisjes met schroefdop moeten altijd goed dicht worden gedraaid.
- 2. Centrifugeer 10 minuten bij 17.000 x *g* (13.000 rpm) in een tafelcentrifuge.
- 3. Verwijder voorzichtig het supernatant door middel van pipetteren.
	- Raak de binnenkant van de buisdop niet aan. Als dat toch gebeurt, vervang de mogelijk verontreinigde handschoen dan onmiddellijk.
- <span id="page-9-1"></span>4. Voeg 180 µl lysozymmengsel toe (20 mg/ml lysozym; 20 mM Tris-HCl (pH 8,0); 2 mM EDTA; 1,2% Triton™) en resuspendeer de pellet door op en neer te pipetteren.
- 5. Incubeer ten minste 1 uur bij 37°C in een verwarmingsblok of thermomixer.
	- Het gebruik van een waterbad wordt niet aanbevolen.
- 6. Centrifugeer kort om druppels van de binnenkant van de dop te verwijderen.
	- Centrifugeer na iedere incubatiestap het buisje kort om druppels van de binnenkant van de dop te verwijderen.
- 7. Voeg 20 µl proteïnase K en 200 µl buffer AL met drager-RNA en IC toe (zie boven en ["Interne](#page-11-0)  [controle"](#page-11-0), pagina [12\).](#page-11-0)
	- Raak de binnenkant van de buisdop niet aan. Als dat toch gebeurt, vervang de mogelijk verontreinigde handschoen dan onmiddellijk.
- 8. Meng goed door te vortexen.
- 9. Incubeer 30 minuten bij 56°C in een verwarmingsblok of thermomixer.
	- Het gebruik van een waterbad wordt niet aanbevolen.

10.Centrifugeer kort om druppels van de binnenkant van de dop te verwijderen.

- Centrifugeer na iedere incubatiestap het buisje kort om druppels van de binnenkant van de dop te verwijderen.
- 11.Incubeer 15 minuten bij 95°C.

Belangrijk: De incubatietijd mag niet worden overschreden omdat dit DNA-degradatie kan veroorzaken.

- 12.NB: Alleen na voltooiing van de incubatie bij 95°C zijn de monsters niet langer infectieus. Koel het monster af op kamertemperatuur.
- Zorg ervoor dat de monsters na de verhittingsstap bij 95°C afkoelen op kamertemperatuur, omdat anders het risico op aerosolgemedieerde verontreiniging na opening van het buisje uiterst hoog is.
- 13.Centrifugeer kort om druppels van de binnenkant van de dop te verwijderen.

Volg het "Protocol: DNA-zuivering uit weefsels" in de *Handleiding QIAamp DNA-mini en bloedmini* (vijfde editie, mei 2016), beginnend met de toevoeging van ethanol in stap 6, en voer de eind-DNA-elutie uit met gebruikmaking van 100 µl buffer AE.

- Zorg ervoor dat u de rand van een QIAamp spinkolom niet bevochtigt.
- Raak de dop van een QIAamp spinkolom niet aan de binnenkant aan. Als dat toch gebeurt, vervang de mogelijk verontreinigde handschoen dan onmiddellijk.
- Gebruik niet dezelfde pipetpunt voor verschillende monsters, ook niet om de wasbuffers AW1 en AW2 of de elutiebuffer AE aan te brengen. Hierdoor wordt kruisbesmetting tussen monsters en de verontreiniging van een buffer voorkomen.
- Gebruik elk verzamelbuisje van 2 ml slechts eenmaal. Als u verzamelbuisjes tekort komt, kunt u ook microcentrifugebuisjes van 2 ml gebruiken waarvan de dopjes vóór gebruik moeten worden verwijderd.
- We raden sterk aan om de aanbevolen centrifugatiestap 10 in het protocol uit te voeren om eventueel overgebleven ethanol te verwijderen. We raden aan om de tijdsduur van deze centrifugatie te verlengen naar 3 minuten.

#### <span id="page-11-0"></span>Interne controle

Er is een interne controle (M. tuberculosis RG IC) meegeleverd. Hierdoor kan de gebruiker zowel de DNA-isolatieprocedure controleren als op mogelijke PCR-remming controleren. Voeg voor deze toepassing de interne controle aan de isolatie toe in een verhouding van 0,1 µl per 1 µl elutievolume. Als u bijvoorbeeld de QIAamp DNA-minikit gebruikt, wordt het DNA geëlueerd in 100 μl buffer AE. Daarom dient aanvankelijk 10 µl interne controle te worden toegevoegd. Het volume van de interne controle is afhankelijk van het elutievolume. Het gebruik van 10 µl geldt alleen voor een elutievolume van 100 µl (0,1 µl per 1 µl elutievolume).

NB: De interne controle en het drager-RNA (zie ["DNA-isolatie"](#page-9-0), pagina [10\)](#page-9-0) dienen alleen te worden toegevoegd aan het mengsel van lysisbuffer en monstermateriaal of direct aan de lysisbuffer.

De interne controle mag niet direct worden toegevoegd aan het monstermateriaal. Let op, bij toevoeging aan de lysisbuffer moet het mengsel van interne controle en lysisbuffer/drager-RNA vers worden bereid en onmiddellijk worden gebruikt. Bewaring van het mengsel bij kamertemperatuur of bij 4°C gedurende slechts een paar uur kan leiden tot falen van de interne controle en een verminderde extractie-efficiëntie.

NB: Voeg de interne controle en het drager-RNA niet direct aan het monstermateriaal toe.

#### <span id="page-11-1"></span>Kwantificatie

Om een standaardcurve op Rotor-Gene Q-apparaten te genereren dienen alle 4 de kwantificatiestandaarden te worden gebruikt en gedefinieerd in het dialoogvenster "Edit Samples" (monsters bewerken) als standaarden met de gespecificeerde concentraties (zie de toepasselijke gebruikershandleiding van het apparaat).

De standaardcurve die is gegenereerd zoals boven beschreven, kan ook worden gebruikt voor erop volgende reacties, mits ten minste één standaard van één gegeven concentratie in de lopende reactie wordt gebruikt. Voor dit doel dient de eerder gegenereerde standaardcurve te worden geïmporteerd (zie de toepasselijke gebruikershandleiding van het apparaat). Deze kwantificatiemethode kan echter leiden tot afwijkingen in de resultaten als gevolg van variabiliteit tussen verschillende PCR-reacties.

Om een nauwkeurige kwantificatie te garanderen wordt sterk aangeraden om de interne controle toe te voegen aan M. tuberculosis RG Master en M. tuberculosis RG Mg-Sol die worden gebruikt voor de kwantificatiestandaarden. Voor deze toepassing voegt u de interne controle direct toe aan de M. tuberculosis RG Master en M. tuberculosis RG Mg-Sol, zoals beschreven in stap 2 van het protocol (pagina [13\)](#page-12-1), en gebruikt u deze [mastermix v](#page-12-1)oor iedere kwantificatiestandaard (M. tuberculosis RG/TM QS 1–4).

De kwantificatiestandaarden worden gedefinieerd als kopieën/µl. Onderstaande vergelijking moet worden gebruikt om de waarden die zijn bepaald met gebruikmaking van de standaardcurve om te zetten in kopieën/ml van het monstermateriaal:

Resultaten (kopieën/ml) = Resultaat (kopieën/μl) x elutievolume (μl) Monstervolume (ml)

Als uitgangspunt dient het aanvankelijke monstervolume in bovengenoemde vergelijking te worden ingevoerd. Hiermee moet rekening worden gehouden wanneer het monstervolume voorafgaand aan de nucleïnezuurextractie is veranderd (bijv. verkleining van het volume door middel van centrifugatie of vergroting van het volume door aanvulling tot het voor de isolatie vereiste volume).

#### <span id="page-12-0"></span>PCR op Rotor-Gene Q-apparaten

- Neem de tijd om vertrouwd te raken met het Rotor-Gene Q-apparaat voordat u start met het protocol. Zie de gebruikershandleiding van het apparaat.
- Zorg ervoor dat per PCR-reactie ten minste één kwantificatiestandaard en één negatieve controle (water, PCR-kwaliteit) worden opgenomen. Om een standaardcurve te genereren, gebruikt u voor iedere PCR-reactie alle 4 de meegeleverde kwantificatiestandaarden (M. tuberculosis RG/TM QS 1–4).
- Zorg ervoor dat het koelblok (accessoire van het Rotor-Gene Q-apparaat) is voorgekoeld op 2–8°C.
- Voorafgaand aan elk gebruik moeten alle reagentia volledig worden ontdooid, gemengd (door ze herhaaldelijk met een pipet op te zuigen of door ze snel te vortexen) en kort worden gecentrifugeerd.
- 1. Plaats het gewenste aantal PCR-buisjes in de adapters van het koelblok.
- 2. Bereid een mastermix volgens onderstaande tabel:

<span id="page-12-1"></span>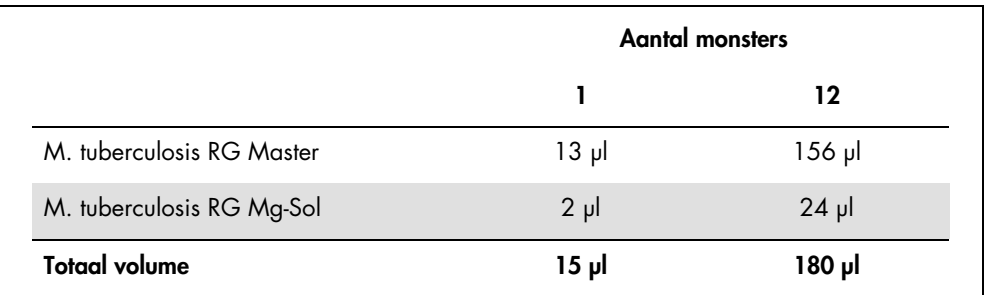

3. Pipetteer 15 µl mastermix in elk PCR-buisje. Voeg vervolgens 10 µl van het geëlueerde monster-DNA toe (zie de tabel hieronder).

Dienovereenkomstig moet 10 µl van ten minste één van de kwantificatiestandaarden (M. tuberculosis RG QS 1–4) worden gebruikt als positieve controle, en 10 µl water (water, PCR-kwaliteit) als negatieve controle.

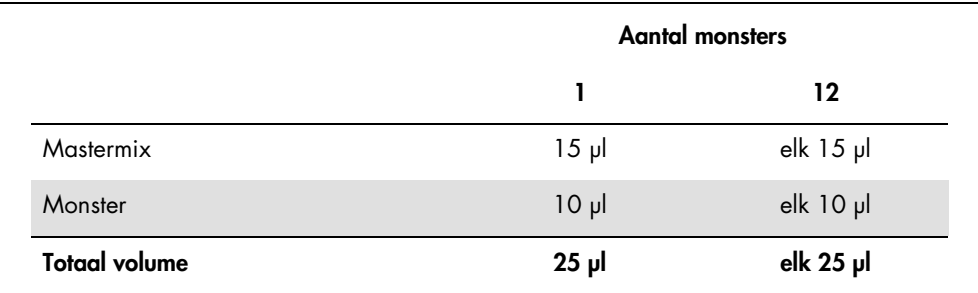

- 4. Sluit de PCR-buisjes af.
- 5. Zorg ervoor dat de vergrendelingsring (accessoire van het Rotor-Gene-apparaat) op de rotor is geplaatst om te voorkomen dat de buisjes tijdens de reactie per ongeluk opengaan.
- 6. Volg de onderstaande stappen om een temperatuurprofiel te creëren voor de detectie van alle leden van het *M. tuberculosis*-complex.

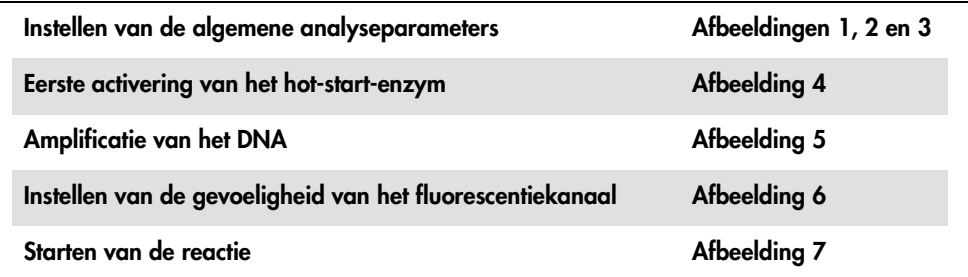

Alle specificaties verwijzen naar de Rotor-Gene Q MDx-/Rotor-Gene Q-softwareversie 1.7.94, Rotor-Gene 6000-softwareversies 1.7.65, 1.7.87, 1.7.94 en de Rotor-Gene 3000 softwareversie 6.0.23. Meer informatie over het programmeren van Rotor-Gene-apparaten vindt u in de toepasselijke gebruikershandleiding.

In de illustraties hebben deze instellingen een vet zwart kader. Illustraties zijn opgenomen voor Rotor-Gene Q-apparaten. Daar waar verschillende waarden nodig zijn voor de Rotor-Gene 3000, worden deze verschillen in de tekst beschreven.

7. Open in de eerste plaats het dialoogvenster "New Run Wizard" (wizard nieuwe reactie) (afbeelding 1). Vink het vakje "Locking Ring Attached" (vergrendelingsring aangebracht) aan en klik op "Next" (volgende).

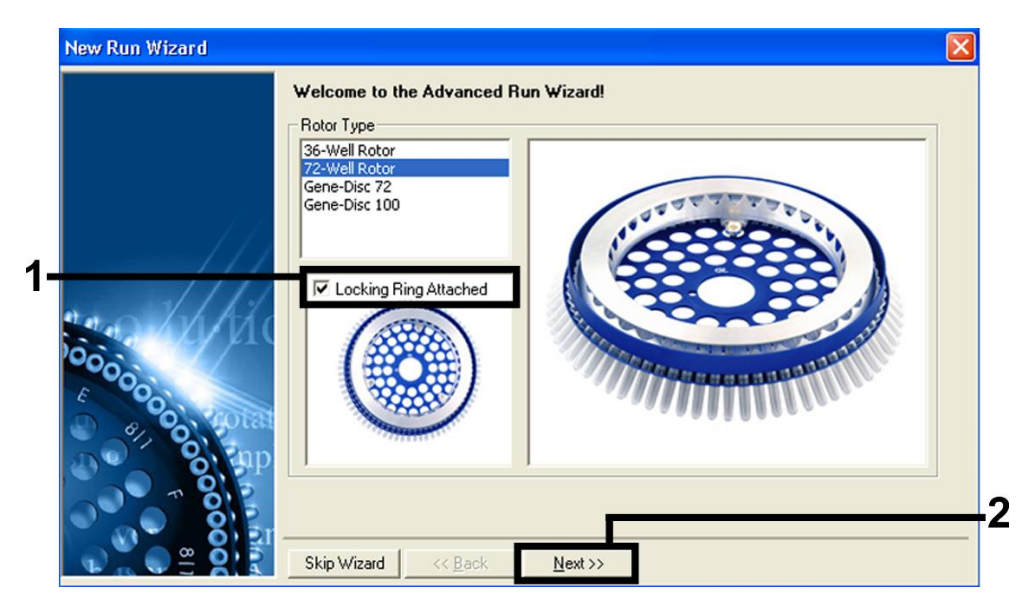

Afbeelding 1. Het dialoogvenster "New Run Wizard".

8. Selecteer 25 voor het PCR-reactievolume en klik op "Next" (afbeelding 2).

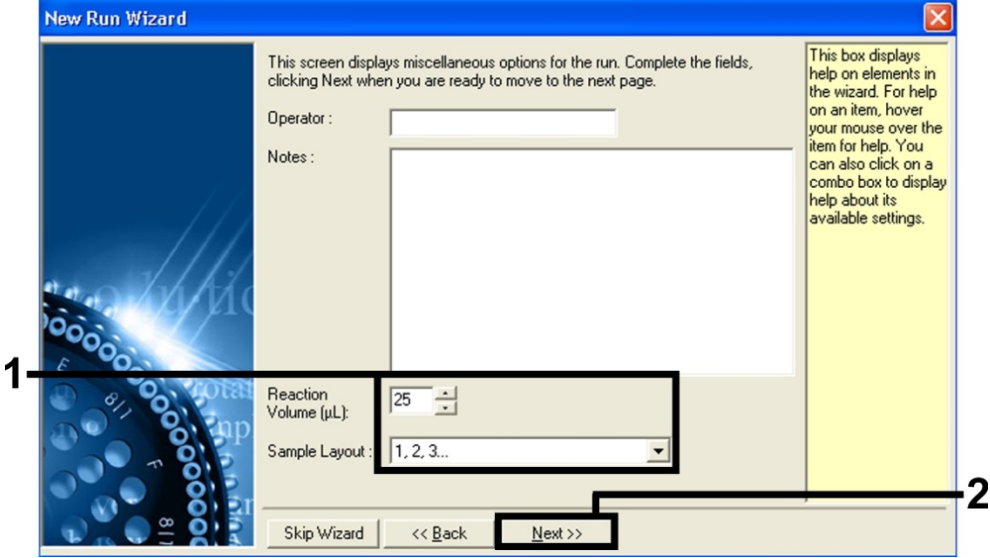

Afbeelding 2. Instellen van de algemene analyseparameters.

9. Klik op de knop "Edit Profile" (profiel bewerken) in het volgende dialoogvenster van de "New Run Wizard" (afbeelding 3) en programmeer het temperatuurprofiel zoals getoond in afbeelding 4 en 5.

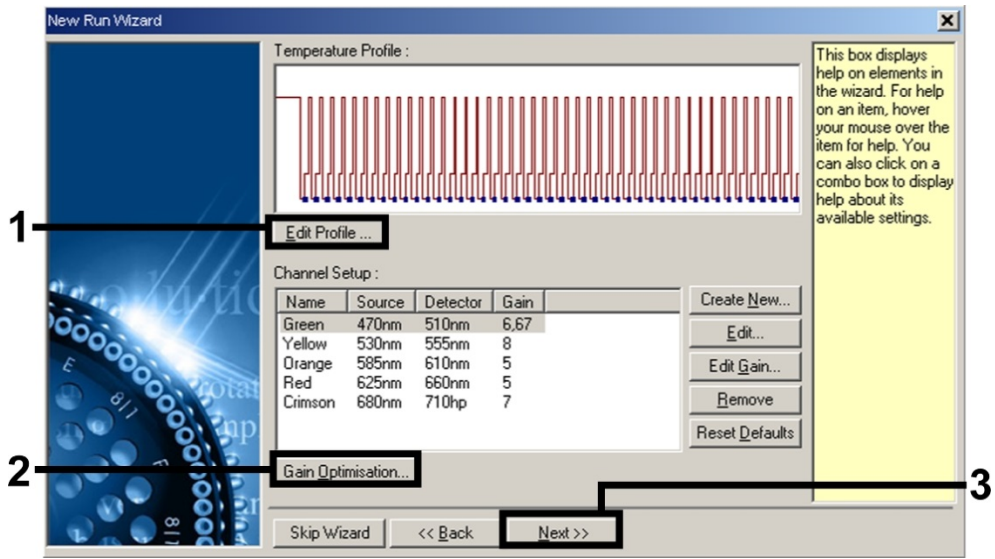

Afbeelding 3. Het profiel bewerken.

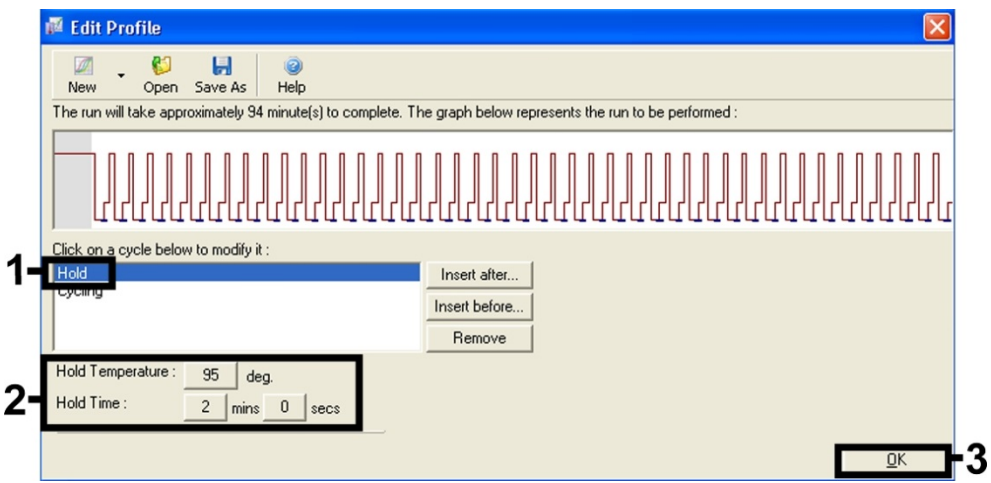

Afbeelding 4. Eerste activering van het hot-start-enzym.

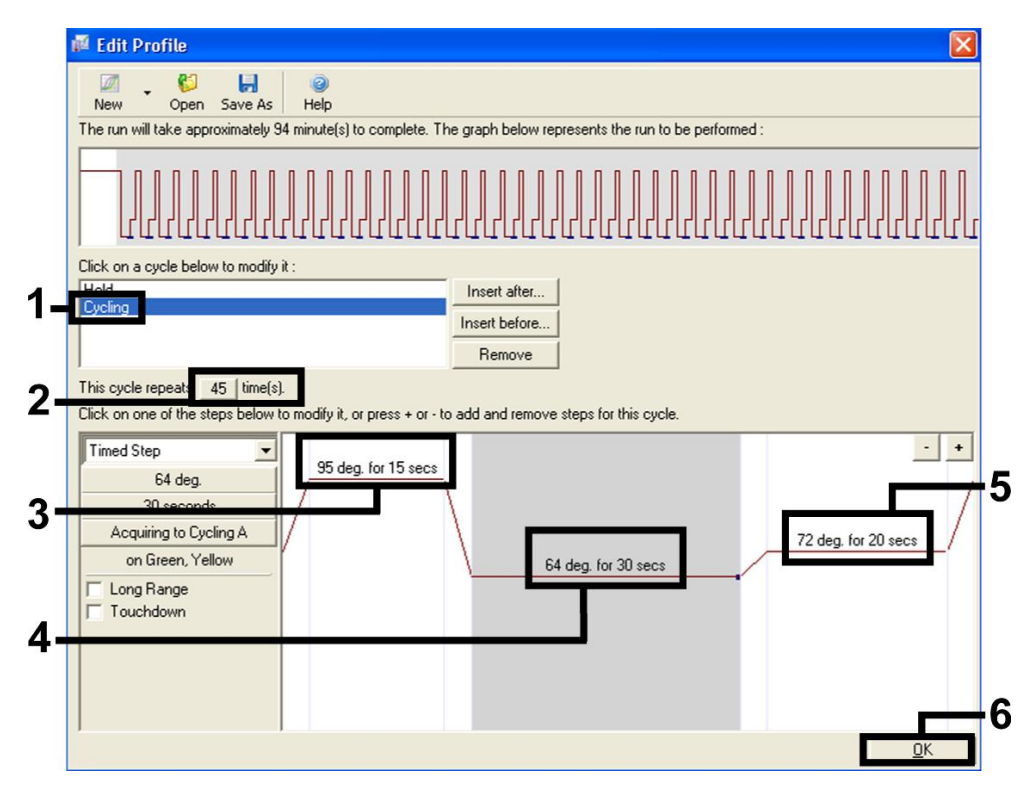

#### Afbeelding 5. Amplificatie van het DNA.

NB: Op de Rotor-Gene 3000 zal de software de fluorescerende kleurstoffen definiëren als FAM/Sybr ®, JOE.

10.Het detectiebereik van de fluorescentiekanalen moet worden bepaald volgens de fluorescentie-intensiteiten in de PCR-buisjes. Klik op "Gain Optimisation" (optimalisatie versterking) in het dialoogvenster van de "New Run Wizard" (zie afbeelding 3) om het dialoogvenster "Auto-Gain Optimisation Setup" (configuratie optimalisatie auto-versterking) te openen.

11.Stel de kalibratietemperatuur in op 64 zodat deze overeenkomt met de

versmeltingstemperatuur van het amplificatieprogramma (afbeelding 6).

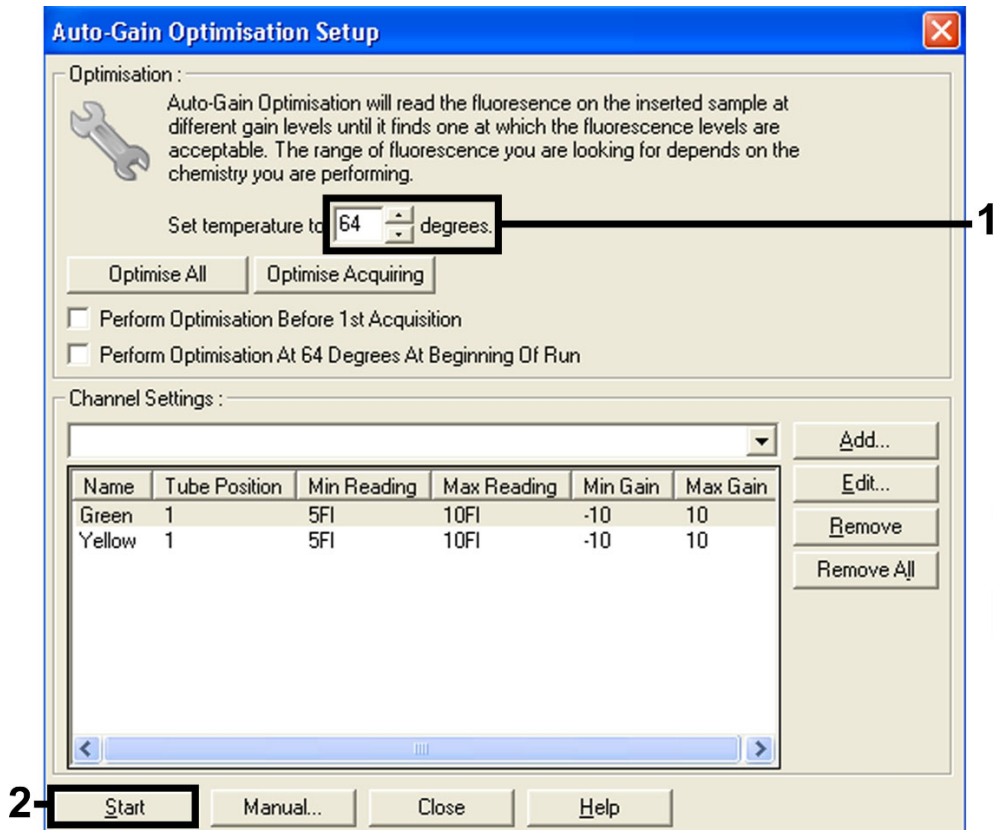

#### Afbeelding 6. Instellen van de gevoeligheid van het fluorescentiekanaal.

NB: Op de Rotor-Gene 3000 zal de software de fluorescerende kleurstoffen definiëren als FAM/Sybr en JOE.

12.De versterkingswaarden die bepaald zijn aan de hand van de kanaalkalibratie worden automatisch opgeslagen en verschijnen in het laatste menuvenster van de programmeringsprocedure (afbeelding 7). Klik op "Start Run" (reactie starten).

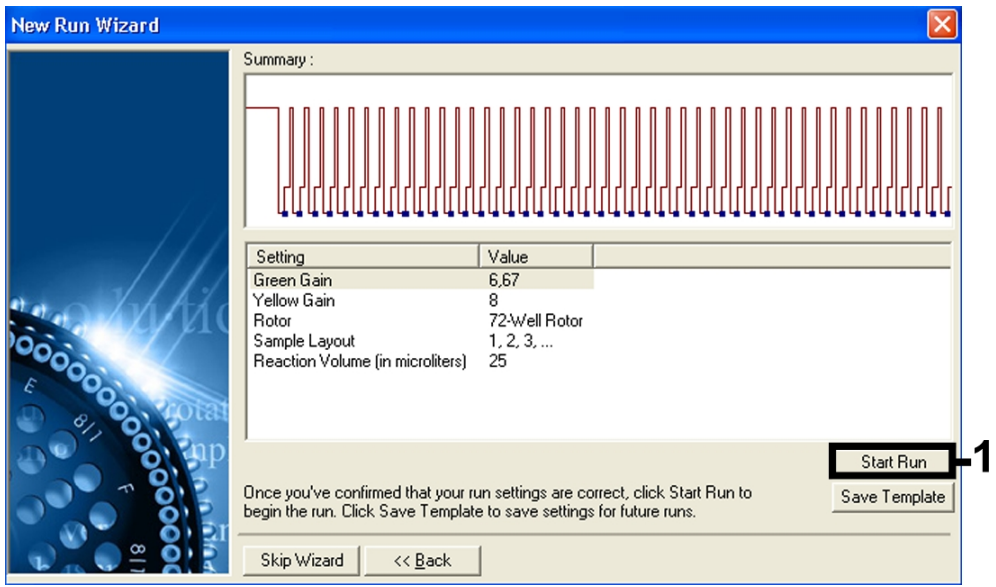

#### Afbeelding 7. Starten van de reactie.

NB: Op de Rotor-Gene 3000 zal de software de fluorescerende kleurstoffen definiëren als FAM/Sybr en JOE.

13.Zodra de reactie voltooid is, analyseert u de gegevens volgens ["Interpretatie van de](#page-19-0) [resultaten"](#page-19-0), pagina [20.](#page-19-0)

### <span id="page-19-0"></span>Interpretatie van de resultaten

Voorbeelden van positieve en negatieve PCR-reacties worden gegeven in [Afbeelding 8](#page-20-0) en [Afbeelding 9.](#page-20-1)

De volgende resultaten zijn mogelijk:

 Er wordt een signaal gedetecteerd in fluorescentiekanaal Cycling Green. Het resultaat van de analyse is positief. Het monster bevat DNA van één of meer leden van het *M. tuberculosis*-complex.

In dit geval is de detectie van een signaal in het kanaal Cycling Yellow van weinig belang, aangezien hoge aanvankelijke concentraties van *M. tuberculosis*-complex-DNA (positief signaal in het kanaal Cycling Green) kunnen leiden tot een verminderd of afwezig fluorescentiesignaal van de interne controle in het kanaal Cycling Yellow (competitie).

NB: Op de Rotor-Gene 3000 zijn de relevante kanalen Cycling A.FAM voor het positieve signaal en Cycling A.JOE voor de interne controle.

**In fluorescentiekanaal Cycling Green** wordt geen signaal gedetecteerd. Tegelijkertijd verschijnt een signaal van de interne controle in het kanaal Cycling Yellow.

In het monster is geen DNA van leden van het *M. tuberculosis*-complex detecteerbaar. Het kan worden beschouwd als negatief.

In het geval van een negatieve *M. tuberculosis*-complex-PCR sluit het gedetecteerde signaal van de IC de mogelijkheid van PCR-remming uit.

NB: Op de Rotor-Gene 3000 zijn de relevante kanalen Cycling A.JOE voor de interne controle en het ontbreken van een signaal voor Cycling A.FAM.

**Er wordt geen signaal gedetecteerd in de kanalen Cycling Green of Cycling Yellow.** Er kan geen resultaat worden vastgesteld.

NB: Op de Rotor-Gene 3000 zijn de relevante kanalen Cycling A.FAM en Cycling A.JOE.

Informatie met betrekking tot foutbronnen en de oplossing ervan kunt u vinden in ["Problemen](#page-21-0)  [oplossen"](#page-21-0), pagina [22.](#page-21-0)

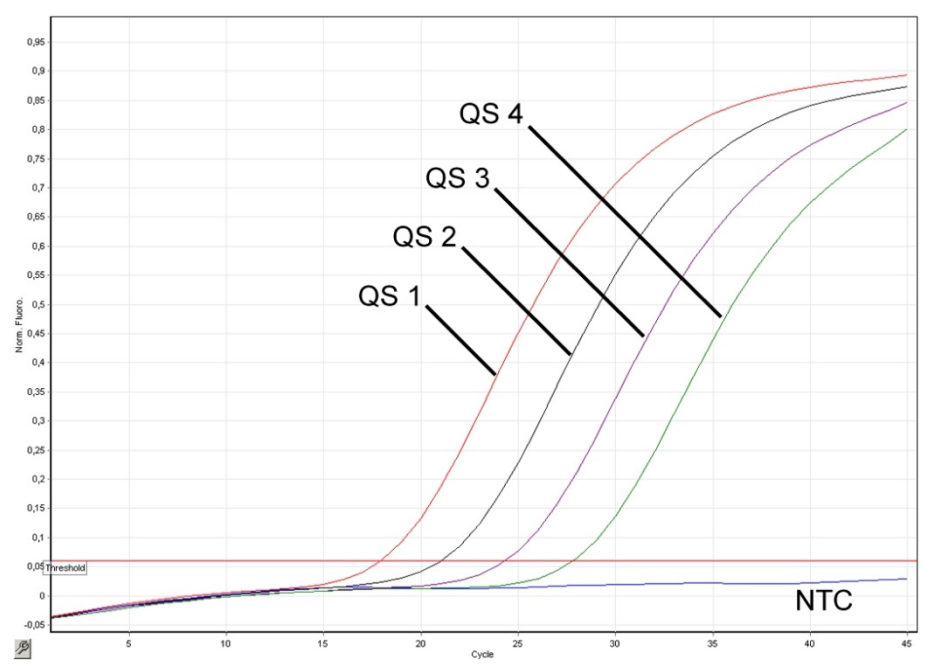

<span id="page-20-0"></span>Afbeelding 8. Detectie van de kwantificatiestandaarden (M. tuberculosis RG/TM QS 1–4) in fluorescentiekanaal Cycling Green. NTC: controle zonder matrijs (non-template control) (negatieve controle).

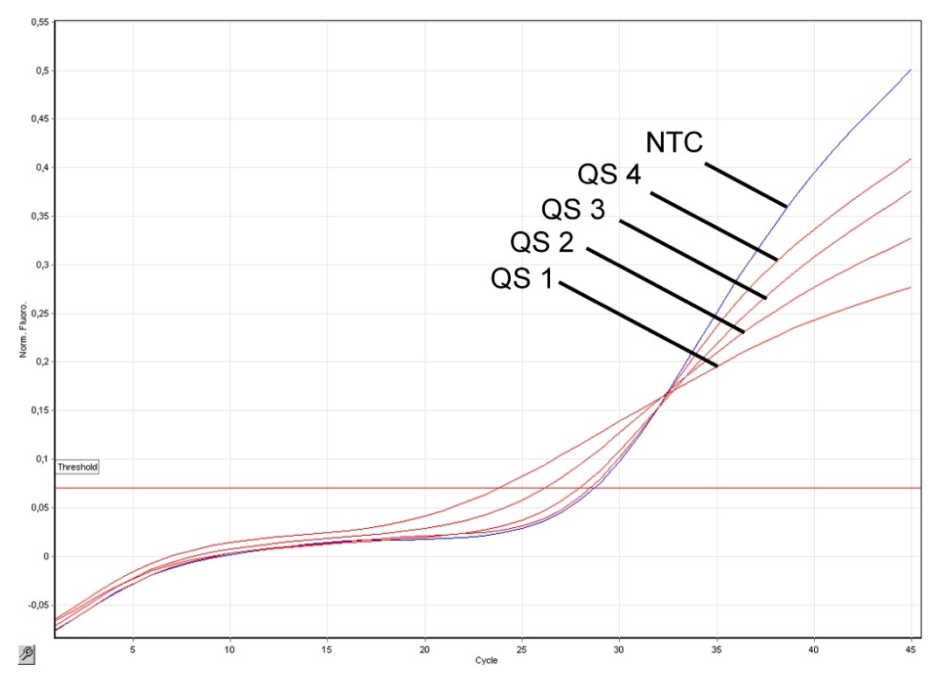

<span id="page-20-1"></span>Afbeelding 9. Detectie van de interne controle in fluorescentiekanaal Cycling Yellow met simultane amplificatie van de kwantificatiestandaarden (M. tuberculosis RG/TM QS 1–4). NTC: controle zonder matrijs (negatieve controle).

#### <span id="page-21-0"></span>Problemen oplossen

Dit gedeelte kan nuttig zijn bij het oplossen van problemen.

#### Opmerkingen en suggesties

#### <span id="page-21-1"></span>De positieve controles (M. tuberculosis RG/TM QS 1–4) geven geen signaal in fluorescentiekanaal Cycling Green of Cycling A.FAM

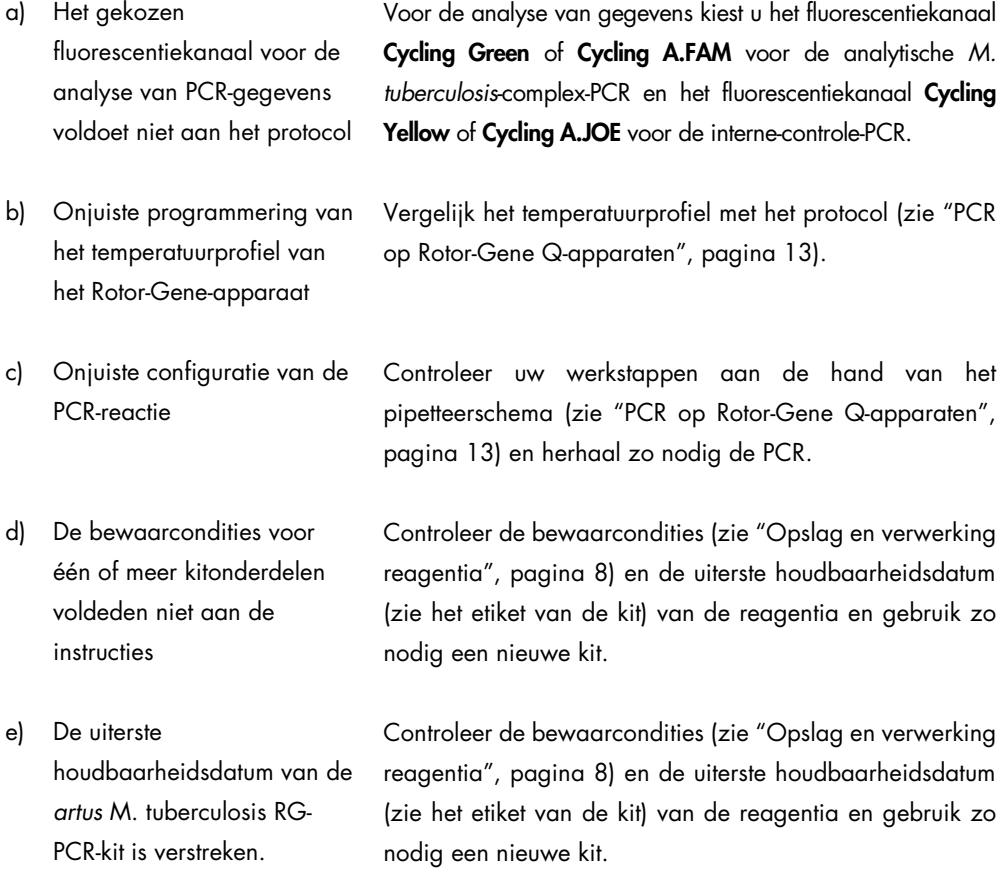

#### Zwak of geen signaal van de interne controle in fluorescentiekanaal Cycling Yellow of Cycling A.JOE en simultane afwezigheid van een signaal in kanaal Cycling Green of Cycling A.FAM voor de specifieke *M. tuberculosis*-complex-PCR

a) De PCR-condities voldoen niet aan het protocol Controleer de PCR-condities (zie ["De positieve m](#page-21-1)et positieve controles [M. tuberculosis RG QS 1–4] in fluorescentiekanaal Cycling Green of Cycling A.FAM", hierboven) en herhaal zo nodig de PCR met gecorrigeerde instellingen.

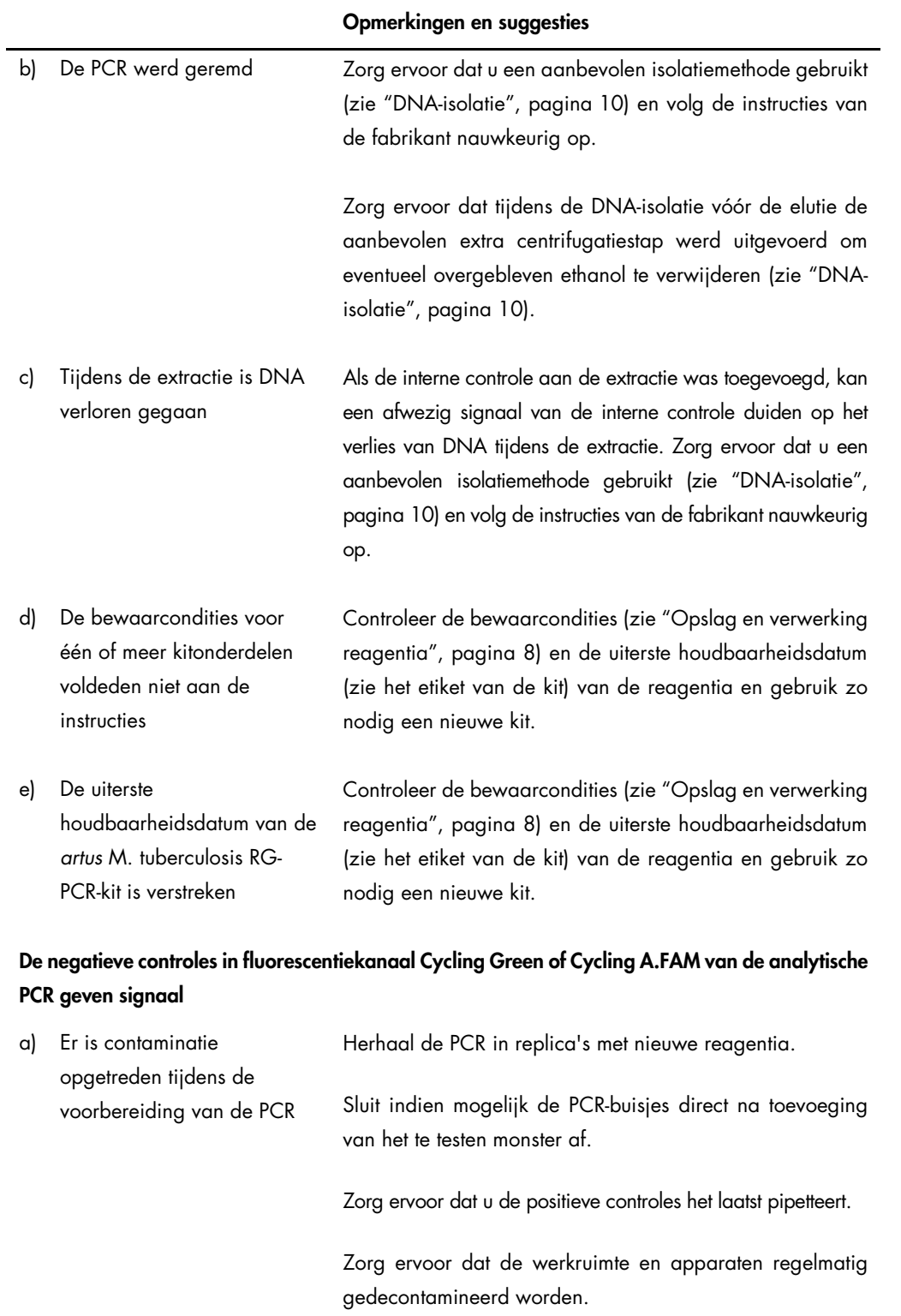

#### Opmerkingen en suggesties

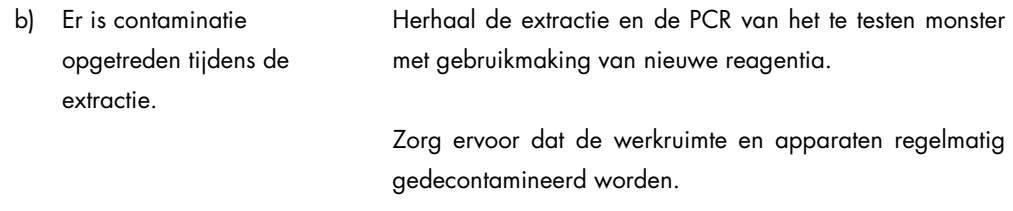

Als u meer vragen hebt of stuit op problemen, neem dan contact op met de technische diensten van QIAGEN.

### <span id="page-23-0"></span>Kwaliteitscontrole

In overeenstemming met het ISO-gecertificeerde kwaliteitsbeheersysteem van QIAGEN wordt elke partij van de *artus* M. tuberculosis RG-PCR-kit getest ten opzichte van vooraf vastgelegde specificaties om consistente productkwaliteit te garanderen.

# <span id="page-23-1"></span>Beperkingen

- Alle reagentia mogen uitsluitend worden gebruikt voor in-vitrodiagnostiek.
- Het product dient uitsluitend te worden gebruikt door personeel dat speciale instructies en training heeft gekregen in de procedures voor in-vitrodiagnostiek.
- Om optimale PCR-resultaten te verkrijgen is het noodzakelijk dat men zich strikt houdt aan de gebruikershandleiding.
- Let goed op de uiterste houdbaarheidsdatums op het etiket van de doos en op de etiketten van alle onderdelen. Gebruik geen onderdelen waarvan de uiterste houdbaarheidsdatum is verstreken.
- Hoewel dit zelden voorkomt, kunnen mutaties binnen de sterk geconserveerde gebieden van het bacteriële genoom waar de primers van de kit en/of de probe aan binden, ertoe leiden dat de aanwezigheid van de bacteriën in deze gevallen niet wordt gedetecteerd of wordt ondergewaardeerd. De validiteit en de prestaties van de analyseopzet worden met regelmatige tussenpozen geëvalueerd.

### <span id="page-24-0"></span>Prestatiekenmerken

#### <span id="page-24-1"></span>Analytische gevoeligheid

Om de analytische gevoeligheid van de *artus* M. tuberculosis RG-PCR-kit te bepalen werd een standaardverdunningsreeks opgezet van 10 tot nominaal 0,003 en van 10 tot nominaal 0,05 *M. tuberculosis*-genoomequivalenten/µl en geanalyseerd op respectievelijk de Rotor-Gene 6000 en de Rotor-Gene 3000, in combinatie met de *artus* M. tuberculosis RG-PCR-kit. De tests werden uitgevoerd op 3 verschillende dagen op 8 replica's. De resultaten werden bepaald via een probitanalyse. Een grafische illustratie van de probitanalyse op de Rotor-Gene 6000 wordt getoond in afbeelding 10. De analytische detectielimiet van de *artus* M. tuberculosis RG-PCR-kit in combinatie met Rotor-Gene Q MDx/Q/6000 en Rotor-Gene 3000 bedraagt respectievelijk 0,23 kopieën/µl (p = 0,05) en 0,9 kopieën/µl (p = 0,05). Dit betekent dat er een kans van 95% is dat 0,23 kopieën/µl of 0,9 kopieën/µl zullen worden gedetecteerd.

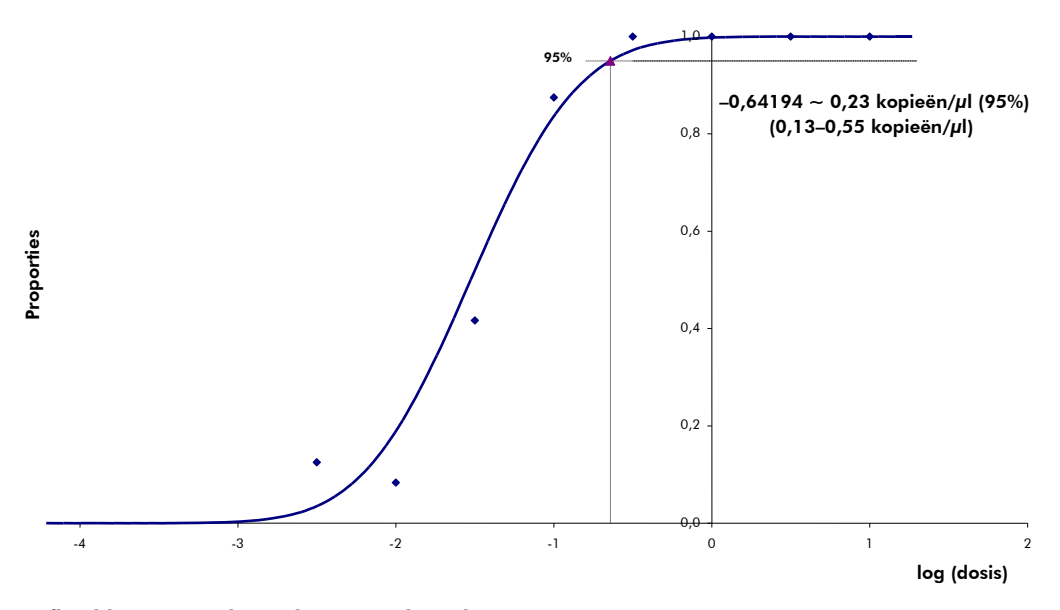

Afbeelding 10. Probitanalyse: *M. tuberculosis* (Rotor-Gene 6000). Analytische gevoeligheid van de *artus* M. tuberculosis RG-PCR-kit op de Rotor-Gene 6000.

#### <span id="page-25-0"></span>**Specificiteit**

De specificiteit van de *artus* M. tuberculosis RG-PCR-kit wordt in de eerste plaats gegarandeerd door de selectie van de primers en probes, alsook de selectie van stringente reactiecondities. De primers en probes zijn door middel van sequentievergelijkingsanalyse gecontroleerd op mogelijke homologieën ten opzichte van alle sequenties die in genbibliotheken gepubliceerd zijn. De detecteerbaarheid van alle leden van het *M. tuberculosis*-complex is aldus gegarandeerd.

Bovendien werd de specificiteit gevalideerd met 90 verschillende *M. tuberculosis*-complexnegatieve monsters (30 sputum-, 30 BAL- en 30 bronchiale secreetmonsters). Deze genereerden geen signalen met de voor het *M. tuberculosis*-complex specifieke primers en probes, die zijn inbegrepen in de M. tuberculosis RG Master.

Om de specificiteit van de *artus* M. tuberculosis RG-PCR-kit te bepalen, werden de in tabel 1 vermelde controlegroepen getest op kruisreactiviteit. Geen van de geteste pathogenen was reactief.

|                             | M. tuberculosis<br>(Cycling Green of | Interne controle<br>(Cycling Yellow of |
|-----------------------------|--------------------------------------|----------------------------------------|
| Controlegroep               | Cycling A.FAM)                       | Cycling A.JOE)                         |
| Actinomyces israelii        |                                      | $\ddot{}$                              |
| Aeromonas hydrophila        |                                      | $\ddot{}$                              |
| Bordetella pertussis        |                                      | $\ddot{}$                              |
| Candida albicans            |                                      | $+$                                    |
| Chlamydia trachomatis       |                                      | $\ddot{}$                              |
| Chlamydia pneumoniae        |                                      | $+$                                    |
| Citrobacter freundii        |                                      | $+$                                    |
| Corynebacterium diphtheriae |                                      | $\ddot{}$                              |
| Corynebacterium jeikeium    |                                      | $\ddot{}$                              |
| Cryptococcus neoformans     |                                      | $\ddot{}$                              |
| Eikenella corrodens         |                                      | $\ddot{}$                              |
| Enterobacter aerogenes      |                                      | $\ddot{}$                              |
| Enterobacter cloacae        |                                      | $\ddot{}$                              |

Tabel 1. Tests van de specificiteit van de kit met mogelijk kruisreactieve pathogenen

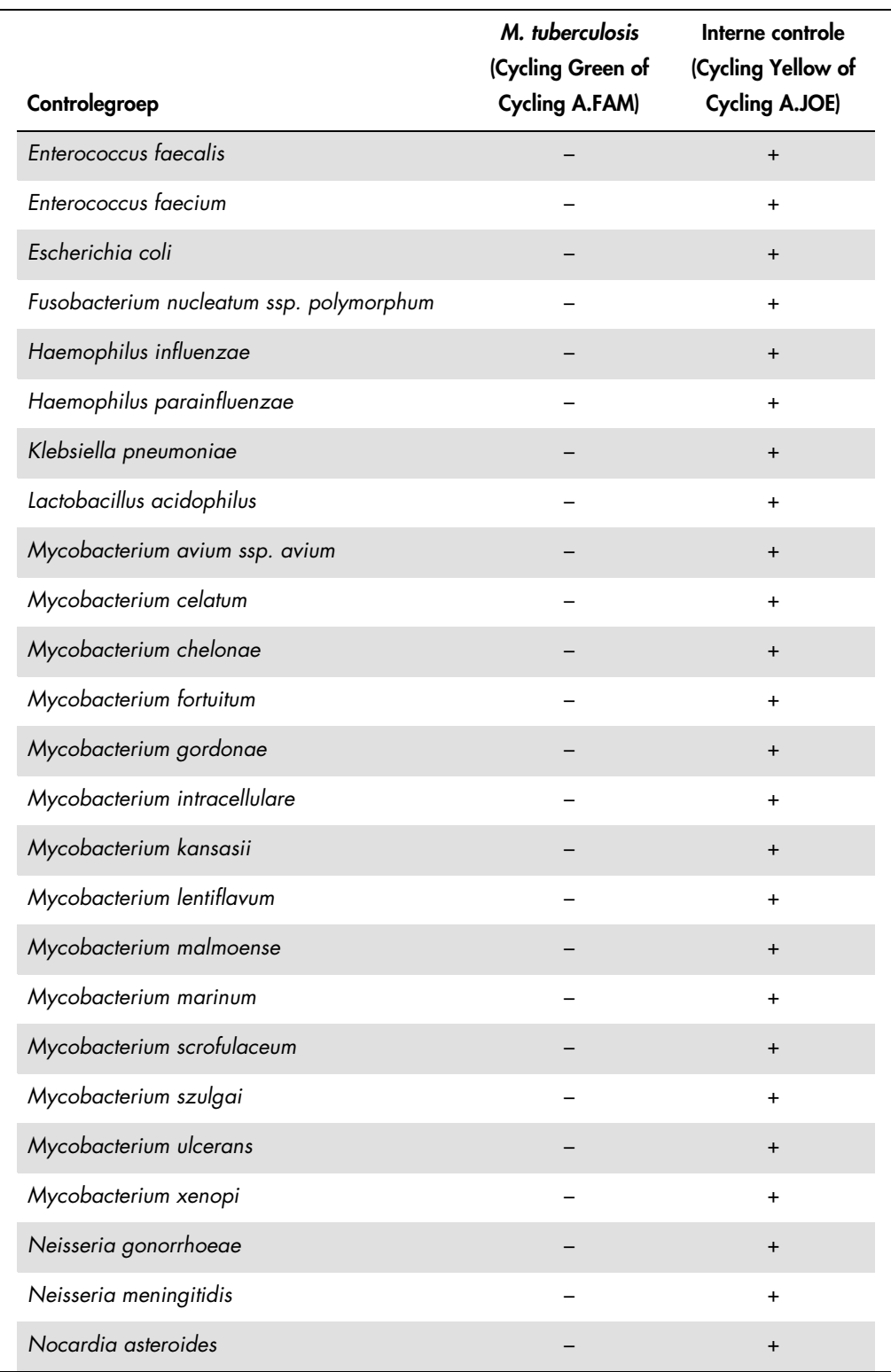

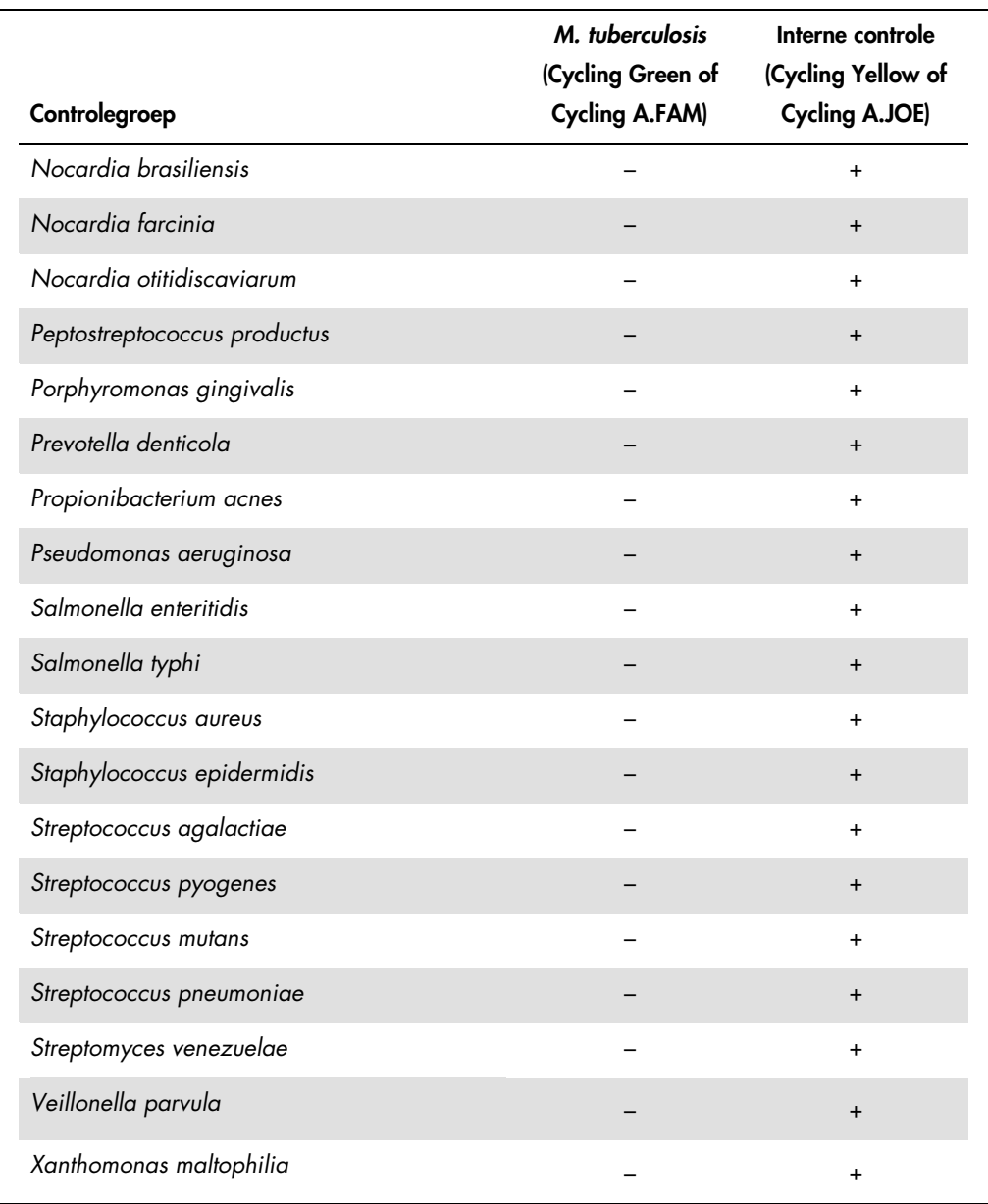

#### <span id="page-27-0"></span>Nauwkeurigheid

De nauwkeurigheidsgegevens van de *artus* M. tuberculosis RG-PCR-kit zijn verzameld door middel van Rotor-Gene-apparaten en maken de bepaling van de totale variantie van de analyse mogelijk. De totale variantie bestaat uit de intra-analyse-variabiliteit (variabiliteit van meerdere resultaten van monsters van dezelfde concentratie binnen één experiment), de interanalysevariabiliteit (variabiliteit van meerdere resultaten van de analyse, gegenereerd op verschillende apparaten van hetzelfde type door verschillende operatoren binnen één laboratorium) en de interbatchvariabiliteit (variabiliteit van meerdere resultaten van de analyse met gebruikmaking van diverse batches). De verkregen gegevens werden gebruikt voor het bepalen van de standaarddeviatie, de variantie en de variatiecoëfficiënt voor de pathogeenspecifieke en de interne-controle-PCR.

Nauwkeurigheidsgegevens van de *artus* M. tuberculosis RG-PCR-kit werden verzameld met gebruikmaking van de kwantificatiestandaard met de laagste concentratie (QS 4; 30 kopieën/µl). De tests werden uitgevoerd met 8 replica's. De nauwkeurigheidsgegevens werden berekend op basis van de C<sub>T</sub>-waarden van de amplificatiecurven (C<sub>T</sub>: drempelcyclus [threshold cycle], zie tabel 2). Bovendien werden nauwkeurigheidsgegevens voor kwantitatieve resultaten in kopieën/µl bepaald met gebruikmaking van de corresponderende C<sub>T</sub>-waarden (zie tabel 3). Op basis van deze resultaten is de totale statistische spreiding van een gegeven monster met de genoemde concentratie 1,26% (C<sub>T</sub>) of 14,64% (kopieën/μl), en voor de detectie van de IC 1,57% (C<sub>T</sub>). Deze waarden zijn gebaseerd op het geheel van alle enkelvoudige waarden van de bepaalde variabiliteiten.

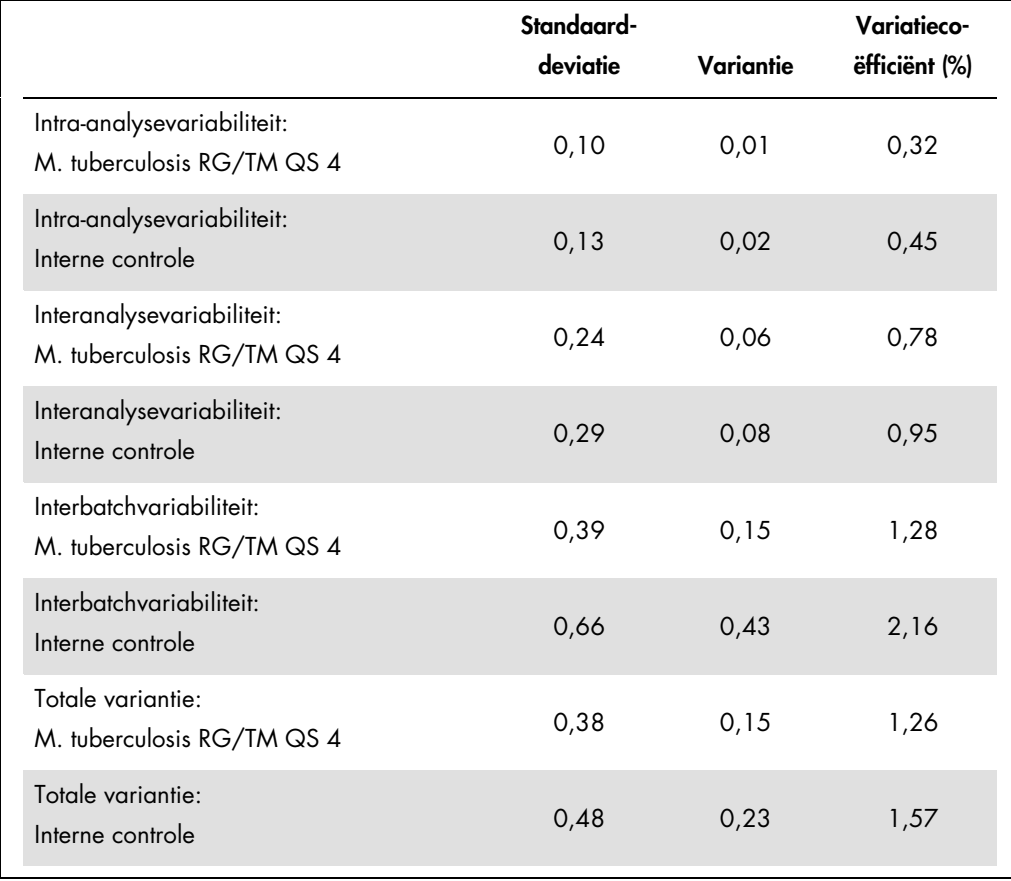

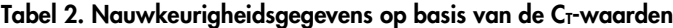

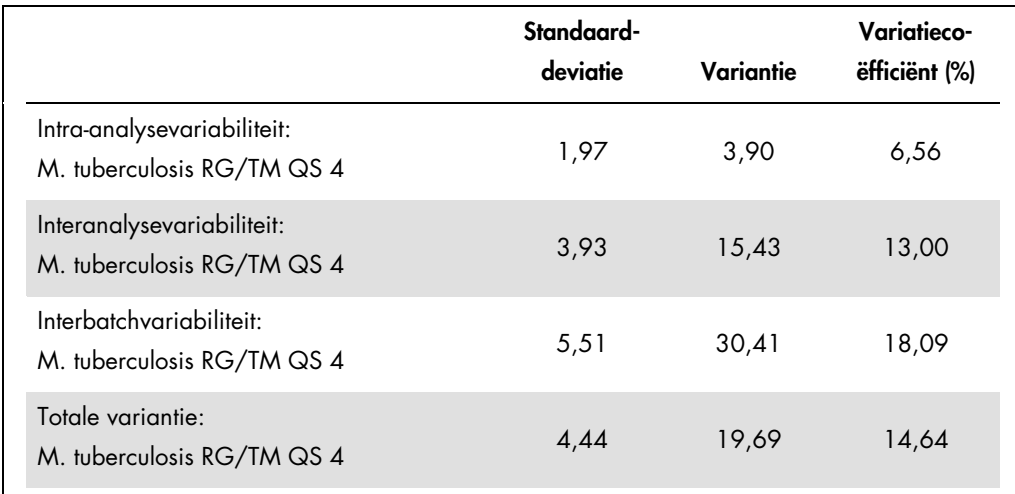

#### Tabel 3. Nauwkeurigheidsgegevens op basis van de kwantitatieve resultaten (in kopieën/µl)

#### <span id="page-29-0"></span>Robuustheid

De verificatie van de robuustheid laat ruimte voor de bepaling van het totale faalpercentage van de *artus* M. tuberculosis RG-PCR-kit. In totaal 30 *M. tuberculosis*-complex-negatieve monsters van elk sputum, BAL en bronchiaal secreet werden gespiked met 3 kopieën/µl elutievolume *M. tuberculosis*-controle-DNA (ongeveer 3 keer zo hoge concentratie als de analytische gevoeligheidslimiet). Na extractie met gebruikmaking van de QIAamp DNA-minikit (zie ["DNA](#page-9-0)[isolatie"](#page-9-0), pagina [10\)](#page-9-0) werden deze monsters geanalyseerd met de *artus* M. tuberculosis RG-PCR-kit. Voor alle *M. tuberculosis*-monsters was het faalpercentage 0%. Bovendien werd de robuustheid van de IC bepaald door middel van zuivering en analyse van *M. tuberculosis*-complex-negatieve sputum-, BAL- en bronchiale secreetmonsters (elk 30). Het totale faalpercentage bedroeg 0%. Remmingen werden niet waargenomen. De robuustheid van de *artus* M. tuberculosis RG-PCR-kit is dus ≥ 99%.

#### <span id="page-29-1"></span>Reproduceerbaarheid

Reproduceerbaarheidsgegevens maken een regelmatige prestatiebeoordeling van de *artus* M. tuberculosis RG-PCR-kit mogelijk, alsook een efficiëntievergelijking met andere producten. Deze gegevens worden verkregen door de deelname aan gevestigde bekwaamheidsprogramma's.

# <span id="page-30-0"></span>**Referenties**

1. Mackay I.M. (2004) Real-time PCR in the microbiology laboratory. Clin. Microbiol. Infect. 10, 190.

# <span id="page-30-1"></span>Symbolen

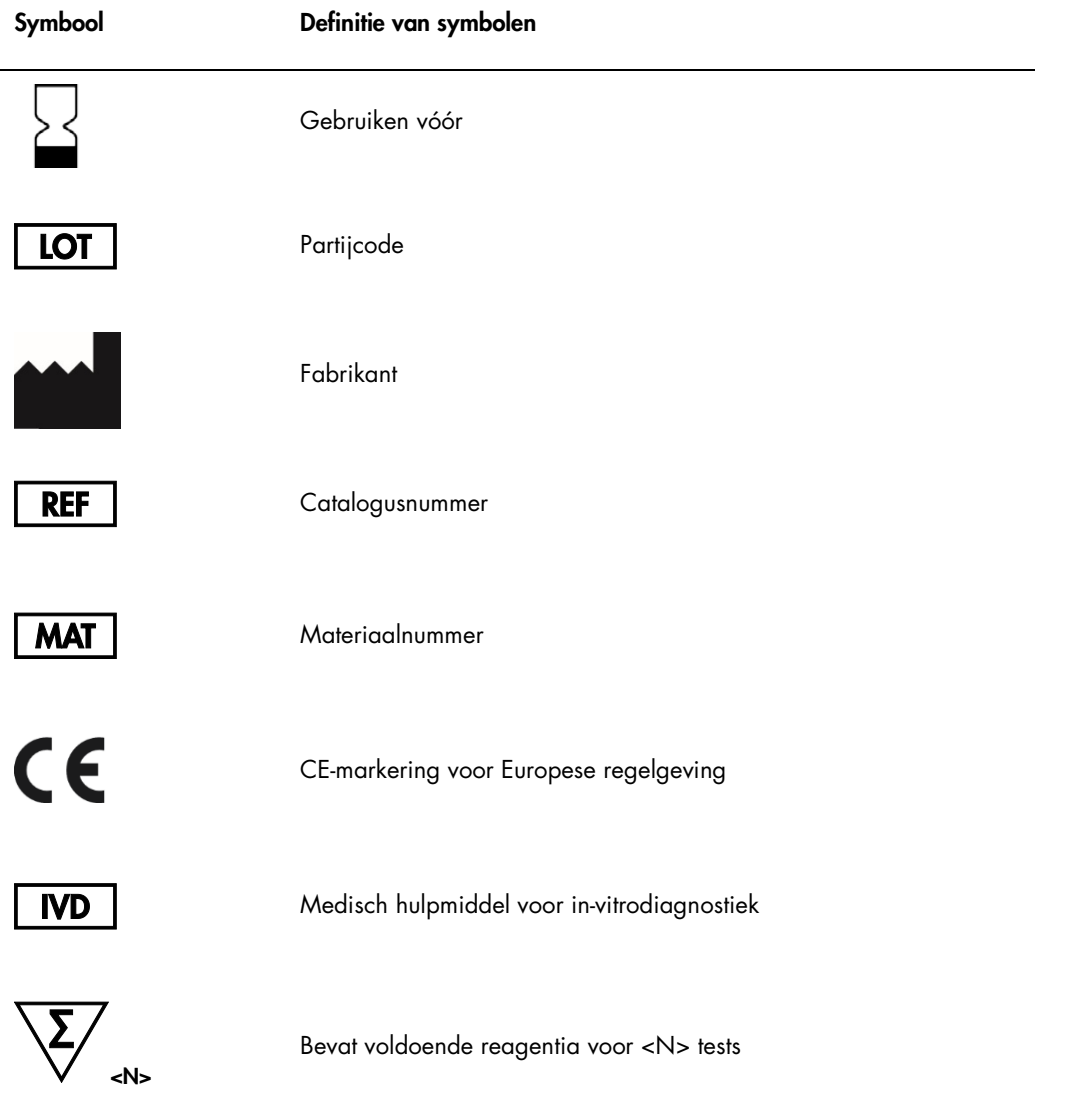

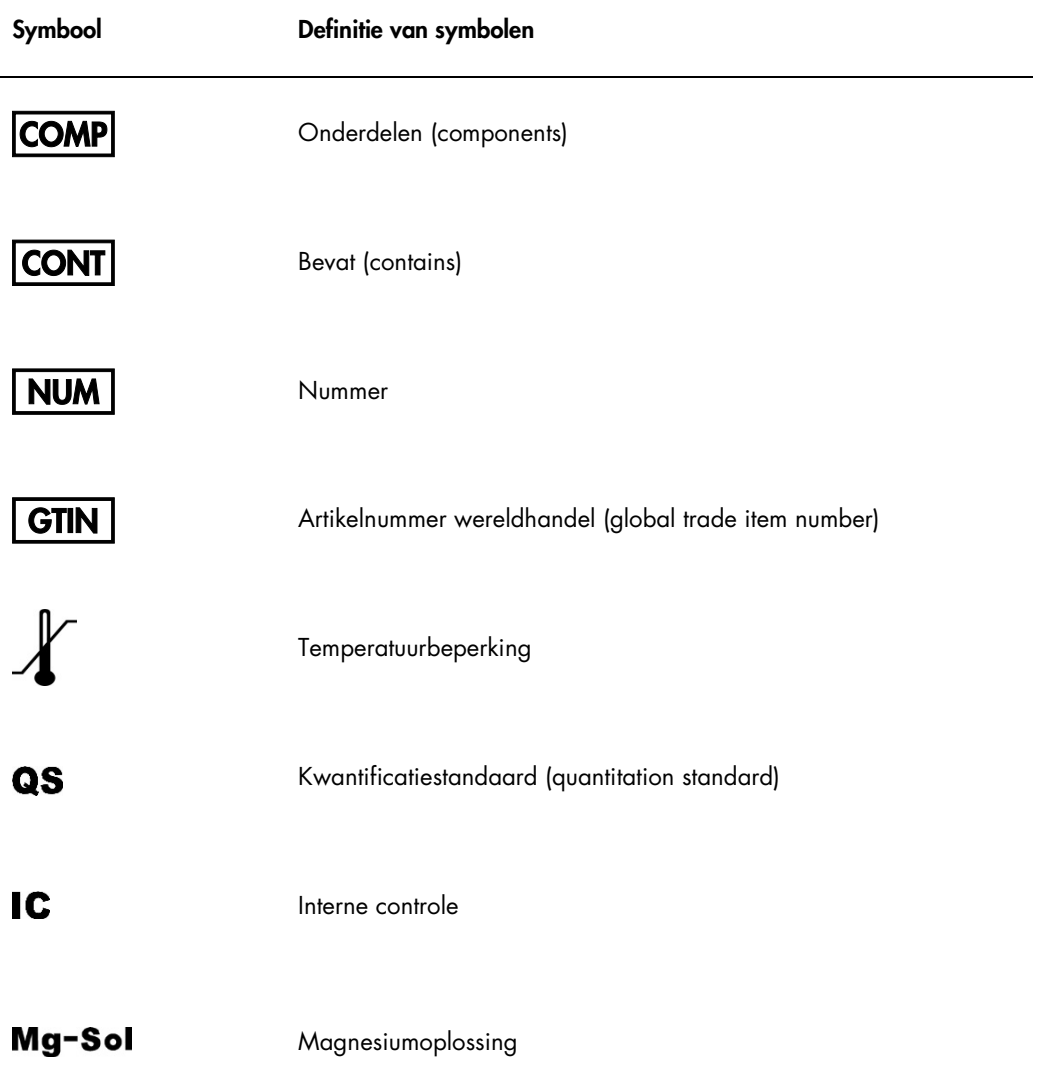

# <span id="page-32-0"></span>Bestelgegevens

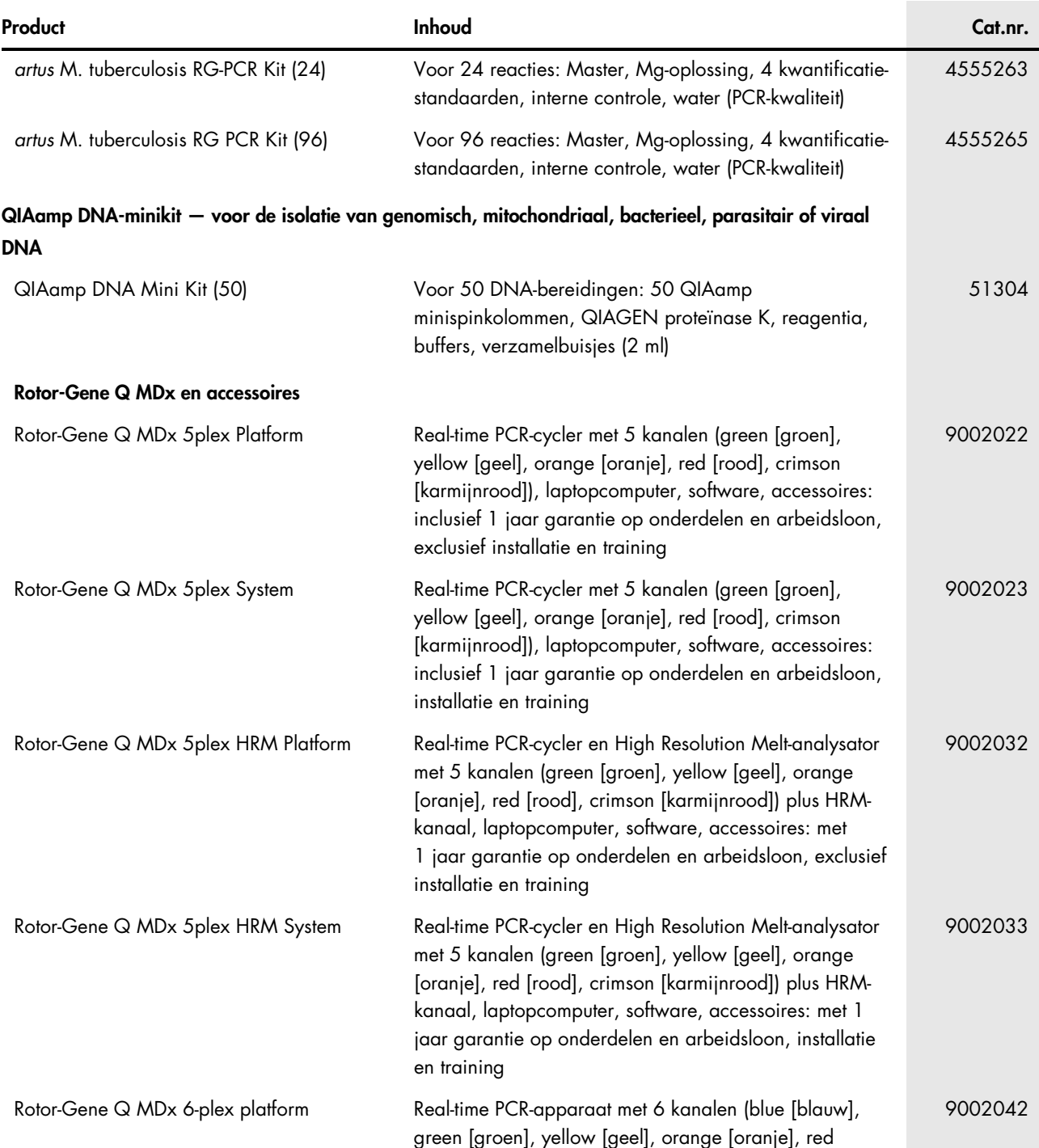

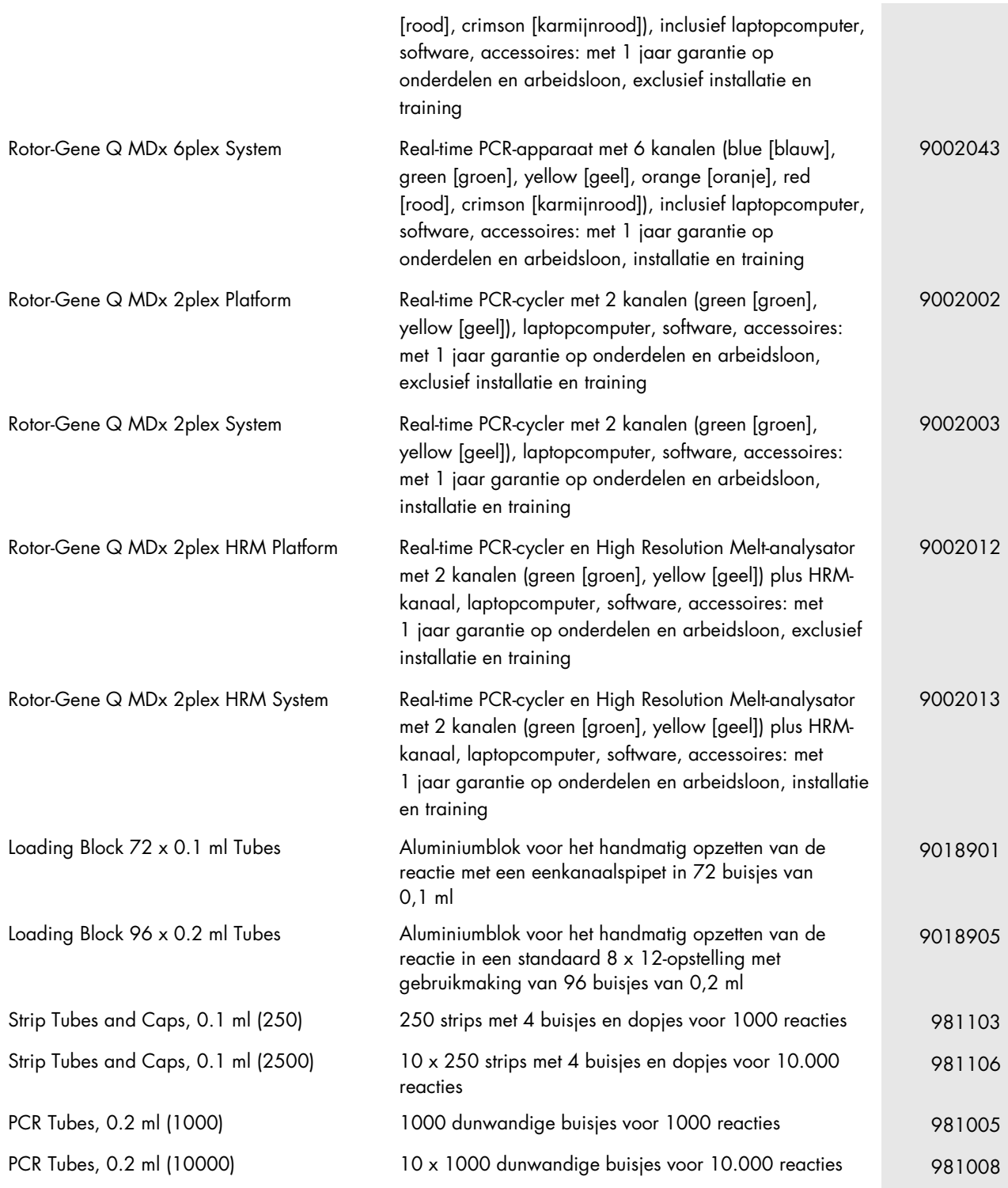

Zie voor actuele informatie over licenties en productspecifieke vrijwaringsclausules de handleiding of gebruikershandleiding van de betreffende QIAGEN-kit. Handleidingen en gebruikershandleidingen van QIAGEN-kits zijn verkrijgbaar via www.qiagen.com of kunnen worden aangevraagd bij de technische diensten van QIAGEN of bij uw plaatselijke leverancier.

Handelsmerken: QIAGEN®, QIAamp®, artus®, Rotor-Gene® (QIAGEN Group); FAM™, JOE™, SYBR® (Life Technologies); Triton™ (The Dow Chemical Company). Gedeponeerde namen, handelsmerken, etc. die in dit document worden gebruikt, ook al zijn deze niet specifiek als zodanig aangeduid, mogen niet worden beschouwd als niet wettelijk beschermd.

De artus M. tuberculosis RG-PCR-kit is een diagnostische kit met CE-markering volgens de Europese Richtlijn 98/79/EG betreffende in-vitrodiagnostiek. Niet in alle landen verkrijgbaar.

Zie voor actuele informatie over licenties en productspecifieke vrijwaringsclausules de handleiding of gebruikershandleiding van de betreffende QIAGEN-kit. Handleidingen en gebruikershandleidingen van QIAGEN-kits zijn verkrijgbaar via www.qiagen.com of kunnen worden aangevraagd bij de technische diensten van QIAGEN of bij uw plaatselijke leverancier.

De aankoop van dit product geelt de koper het recht om het product te gebruiken voor het uitvoeren van diagnostische diensten voor humane in-vitrodiagnostiek. Hierbij wordt<br>door de aanschaf geen algemeen octrooi of andere

#### Beperkte licentieovereenkomst voor de artus M. tuberculosis RG-PCR-kit

Door dit product te gebruiken, verklaart de koper of gebruiker zich akkoord met de volgende voorwaarden:

- 1. Het product mag uitsluitend worden gebruikt in overeenstemming met de protocollen die bij het product en deze handleiding zijn meegeleverd en mag alleen worden gebruikt met onderdelen die zich in de kit bevinden. QIAGEN geeft onder haar intellectuele eigendom geen licentie om de bijgesloten onderdelen van deze kit te<br>gebruiken of samen te stellen met onderdelen die nie bij de kit zijn meegeleverd en in aanvullende protocollen die verkrijgbaar zijn op www.qiagen.com. Enkele van deze aanvullende protocollen zijn door QIAGEN-gebruikers<br>geleverd aan QIAGEN-gebruikers. Deze protocollen zijn niet grondig evenmin dat ze geen rechten van derden schenden.
- 2. Anders dan uitdrukkelijk gesteld in licenties, garandeert QIAGEN niet dat deze kit en/of het gebruik ervan geen rechten van derden schenden.
- 3. Deze kit en de onderdelen ervan worden in licentie gegeven voor eenmalig gebruik en mogen niet worden hergebruikt, opgeknapt of doorverkocht.
- 4. QIAGEN doet in het bijzonder afstand van enige andere licenties die worden genoemd of geïmpliceerd, anders dan de uitdrukkelijk gestelde.
- 5. De koper en gebruiker van de kit gaan ermee akkoord dat zij geen stappen ondernemen, en niemand anders toestaan stappen te ondernemen, die kunnen leiden tot<br>enige handeling die hierboven als verboden is vermeld, of die

Zie voor bijgewerkte licentievoorwaarden [www.qiagen.com](http://www.qiagen.com/).

HB-0058-007 151031225 10/2015 © 2007–2015 QIAGEN, alle rechten voorbehouden.

Bestellen www.qiagen.com/contact | Technische ondersteuning support.qiagen.com | Website www.qiagen.com